*Министерство образования и науки РФ Федеральное государственное бюджетное образовательное учреждение высшего образования*

*«Красноярский государственный педагогический университет им. В.П. Астафьева»*

Институт математики, физики и информатики Кафедра-разработчик Информатики и информационных технологий в

образовании (

УТВЕРЖДЕНО на заседании кафедры Протокол № 3 от «5» октября 2016 г.

ОДОБРЕНО на заседании научно-методического совета направления подготовки Протокол № 2 от «26» октября 2016 г.

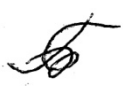

# **Теория и методика профильного обучения информатике**

**«ОФИСНОЕ ПРОГРАММИРОВАНИЕ (VBA)»** *3 курс*

Направление 44.03.05 (050100.62) Педагогическое образование Квалификация (степень) бакалавр Профиль математика-информатика

Очная форма обучения

Красноярск, 2016

## *(оборотная сторона титульного листа)*

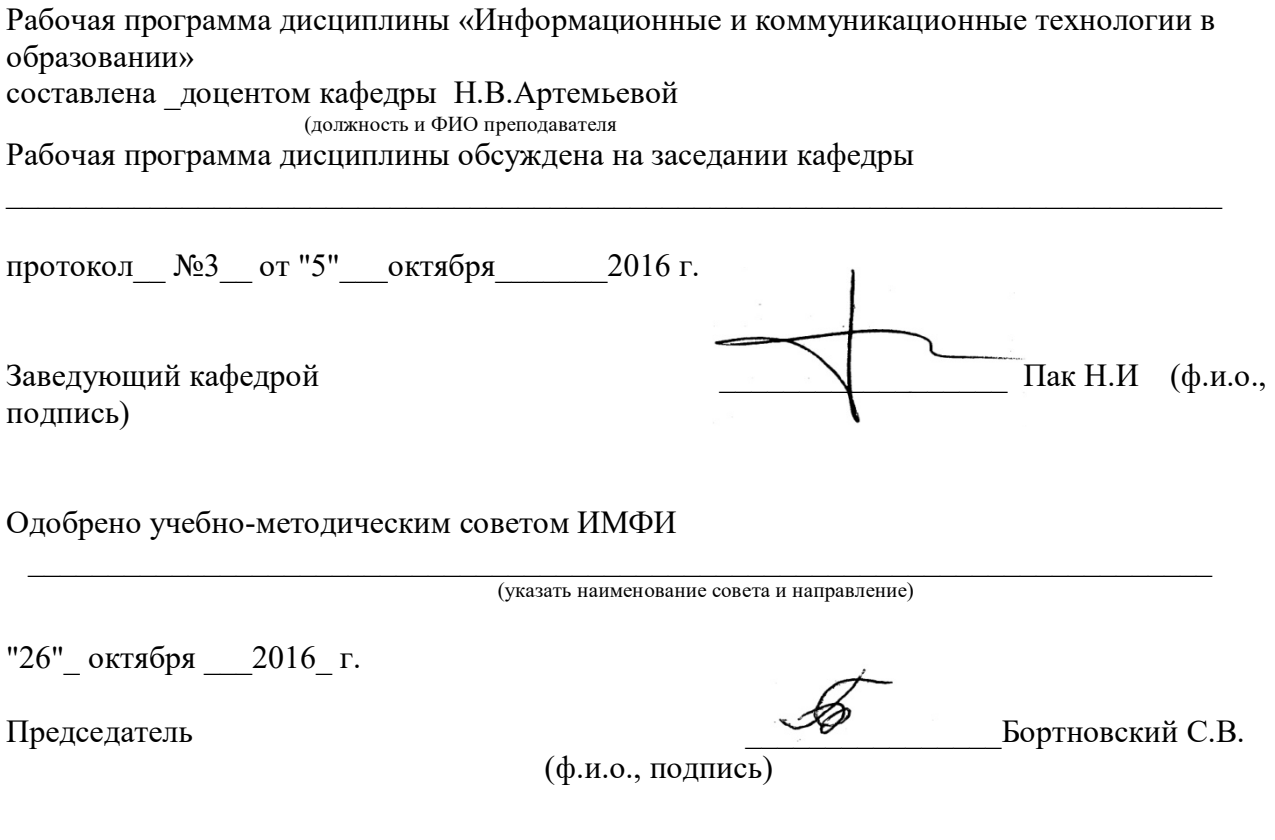

## **Содержание.**

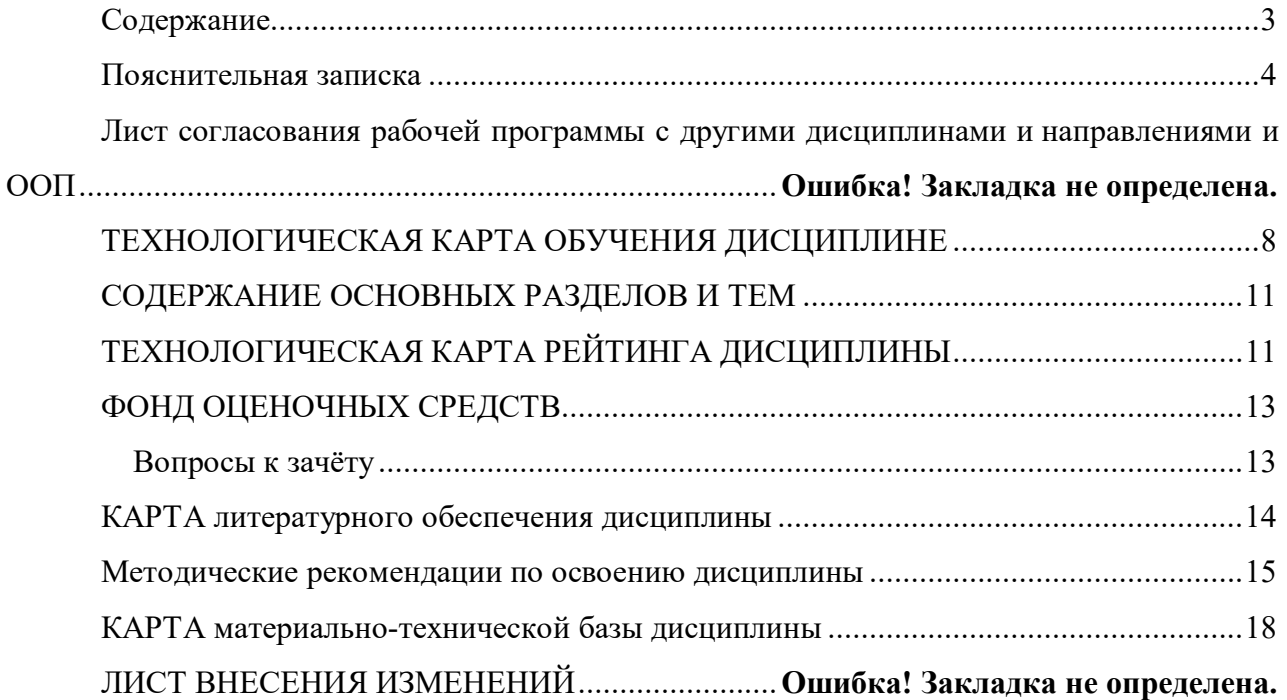

### *Пояснительная записка*

Рабочая программа дисциплины Теория и методика профильного обучения информатике «Офисное программирование (VBA)» для подготовки обучаемых по направлению 43.03.05 «Педагогическое образование» в рамках основной образовательной программы для профиля «Математика и информатика» разработана в соответствии с требованиями федерального государственного образовательного стандарта высшего образования 44.03.05 «Педагогическое образование» (с двумя профилями подготовки), утвержденного 09 февраля 2016 г. № 91; и рабочим учебным планом подготовки студентов КГПУ им. В.П. Астафьева по соответствующему направлению.

Рабочая программа дисциплины содержит основные организационные документы, а также методические рекомендации, задания для контроля и самостоятельной работы.

Курс состоит из нескольких модулей, по каждому из которых разработаны тесты и задания для самостоятельной работы и контроля

Студенты ИМФИ в основном курсе изучают ряд языков программирования разного типа. На третьем курсе этот процесс продолжается. Предлагаемый курс, таким образом, расширяет представление о возможностях языков программирования, знакомя с языком Visual Basic for Application (VBA).

Офисное программирование (VBA) интересно тем, что позволяет добавить к уже ставшим стандартными приложениям (Microsoft Word, Excel) свои функции, диалоговые окна и т.д. Таким образом, произвести «доводку» приложения под конкретные задачи пользователя.

В то же время, используя VBA, студент знакомится с моделями объектов приложений, получает наглядное представление, насколько логичной, сложной, удобной в использовании может быть иерархия объектов. При этом многие из этих объектов уже знакомы студенту как пользователю. В нашем курсе он как будто заглядывает внутрь приложения и видит, КАК работает приложение. В результате может научиться управлять приложением более квалифицированно.

В дальнейшем знания, полученные в данном курсе, могут использоваться в курсовых и дипломных работах и в будущей профессиональной деятельности. В последние годы языки VB и VBA предлагаются для изучения в школе, что отражено в некоторых учебниках по информатике (см. карту литературы).

### *Цели и задачи курса*

В данном курсе студент должен получить представление об объектноориентированном программировании, изучая модели объектов приложений Microsoft. В то же время студент освоит практические навыки работы в VBA, что даст ему возможность создавать полезные надстройки для работы в приложениях. **Задачи:**

1. Понять сущность объектно-ориентированного подхода в

программировании

- 2. Освоить работу с макрорекодером.
- 3. Научиться анализировать и редактировать макросы
- 4. Ориентироваться в моделях приложений, знать их особенности
- 5. Уметь использовать условные операторы и циклы в среде VBA

*Трудоемкость дисциплины* (общий объем времени, отведенного на изучение дисциплины) составляет: По очной форме:

Общий объем часов - 36 (1 ЗЕТ), из них

Аудиторных часов: 18

Семинаров-18

Контроль – 12 час (1 семестр-зачёт, 2 семестр - курсовая)

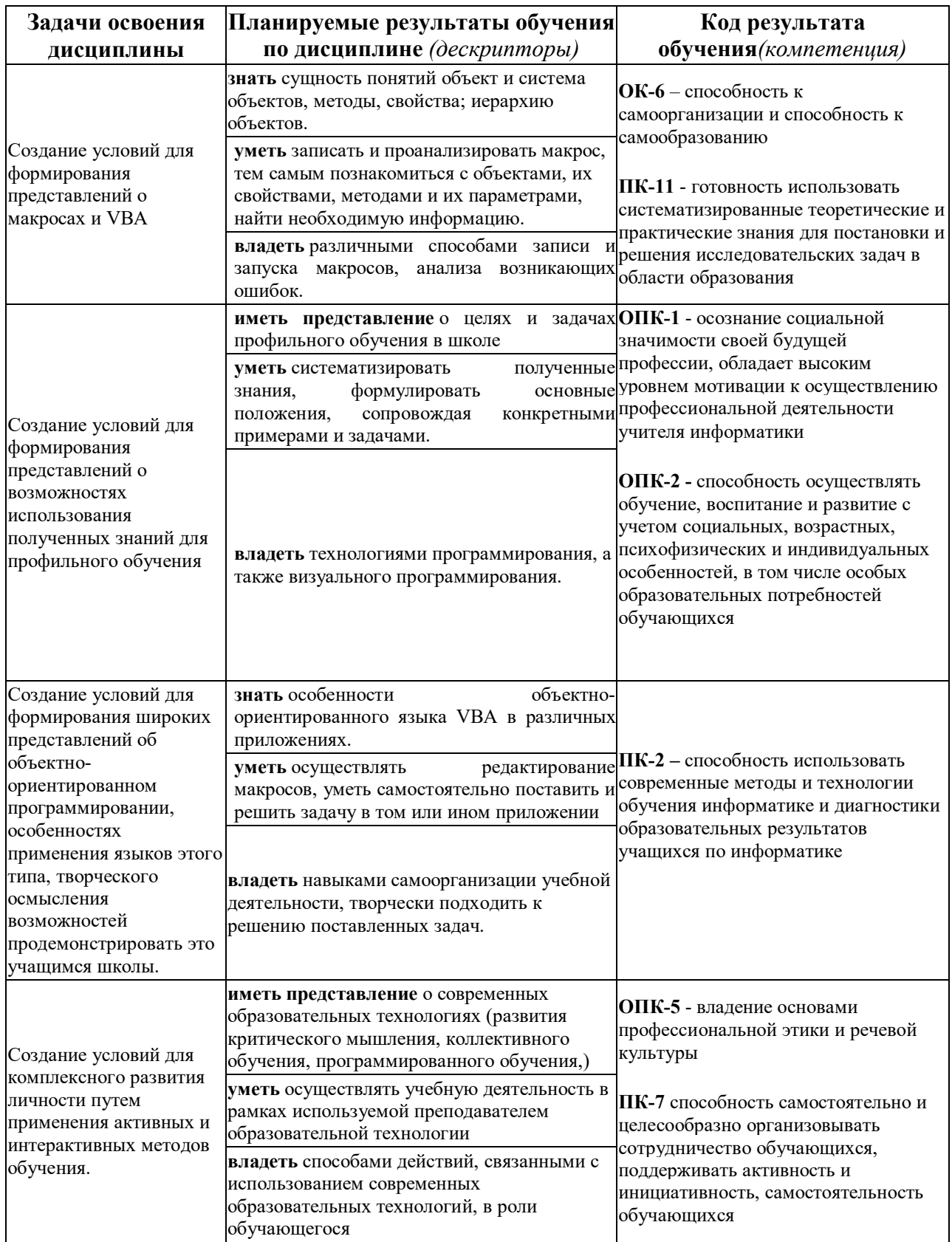

## Особенности технологий обучения:

#### В курсе применяются следующие образовательные технологии:

*Технология развития критического мышления через чтение и письмо* (РКМЧП) - представляет собой целостную систему, формирующую навыки работы с информацией в процессе чтения и письма. Она направлена на то, чтобы заинтересовать ученика, то есть пробудить в нем исследовательскую, творческую активность, задействовать уже имеющиеся знания, затем – представить условия для осмысления нового материала и, наконец, помочь ему творчески переработать и обобщить полученные знания.

*Технология программированного обучения* - управляемое усвоение программированного учебного материала с помощью печатного методического пособия (только в первой части обучения). Программированный учебный материал представляет собой серию сравнительно небольших порций учебной информации, подаваемых в определенной логической последовательности и сопровождающихся большим количеством заданий для самостоятельной работы.

## ЛИСТ СОГЛАСОВАНИЯ УЧЕБНОЙ ПРОГРАММЫ С ДРУГИМИ ДИСЦИПЛИНАМИ НАПРАВЛЕНИЯ И ООП

на 201\_/201\_ учебный год

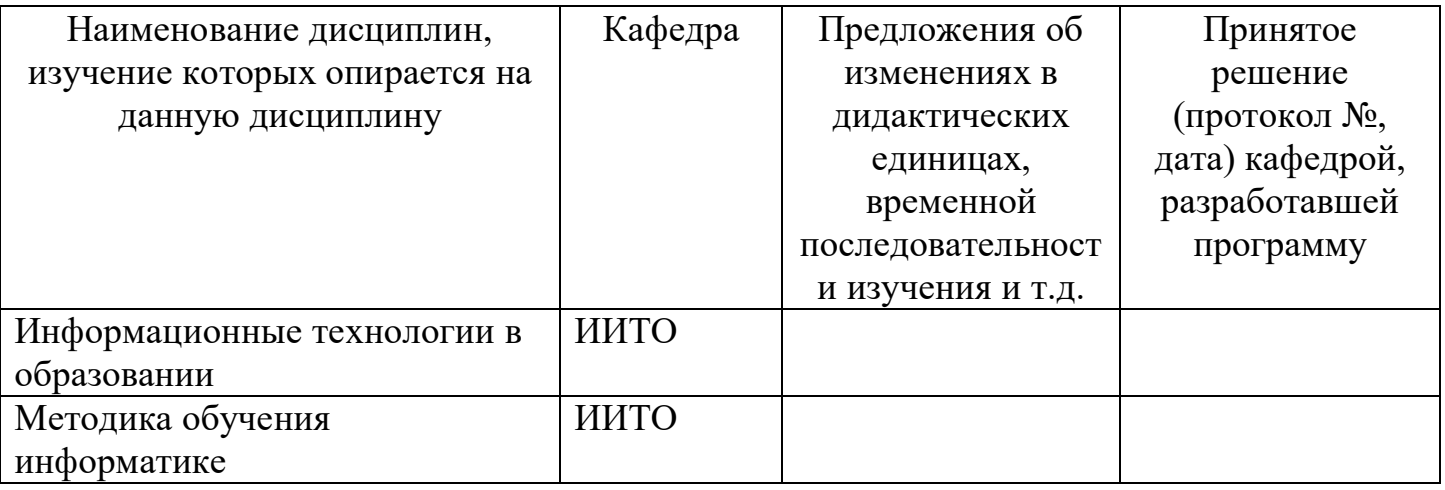

Заведующий кафедрой ИИТвО

Пак Н.И.

Бортновский С.В.

Председатель НМС ИМФИ (ф.и.о., подпись)

## *ТЕХНОЛОГИЧЕСКАЯ КАРТА ОБУЧЕНИЯ ДИСЦИПЛИНЕ*

Направление 44.03.05 «Педагогическое образование»

Квалификация (степень): Бакалавр

Профиль «Физика и информатика»

### по **очной** форме обучения

(общая трудоемкость 10,0 з.е.)

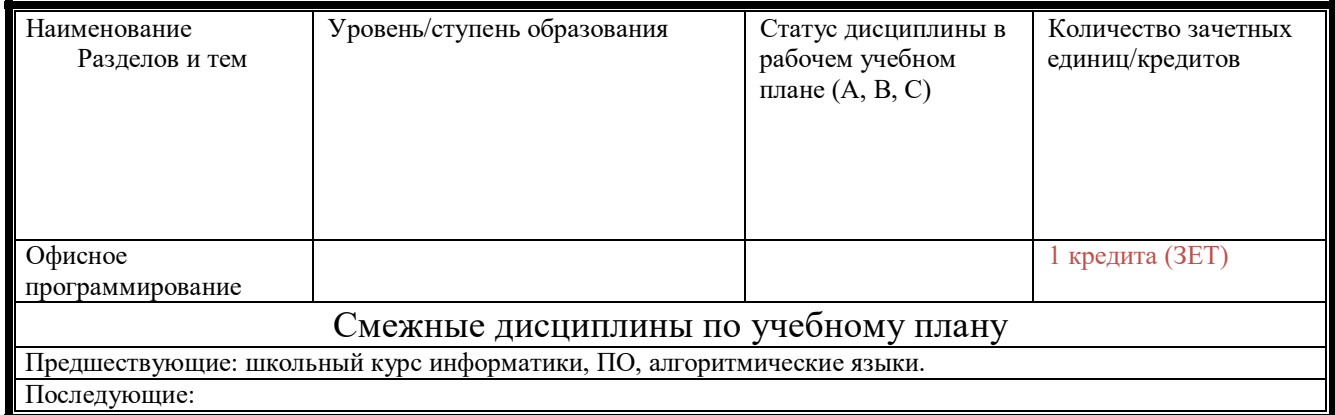

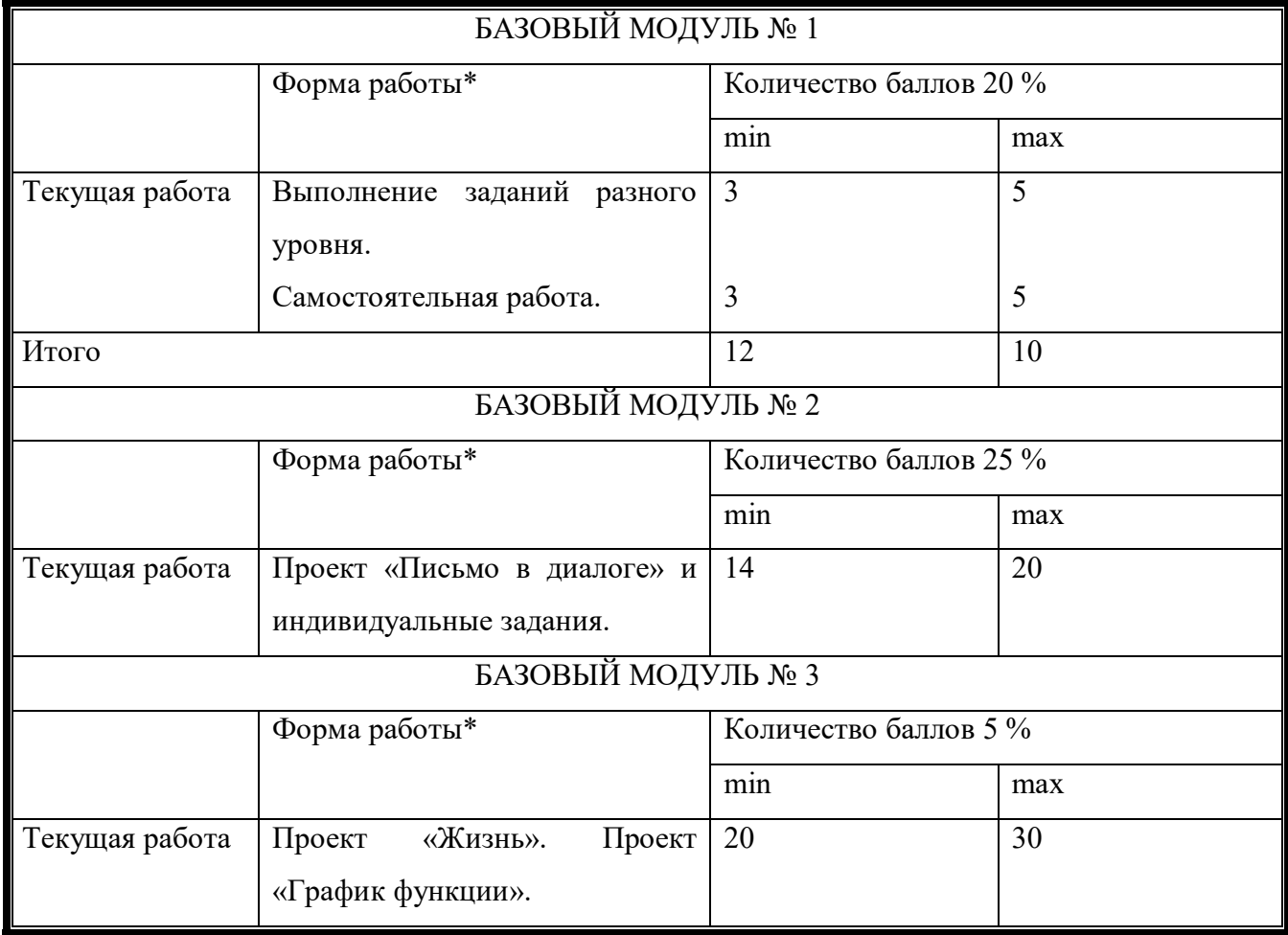

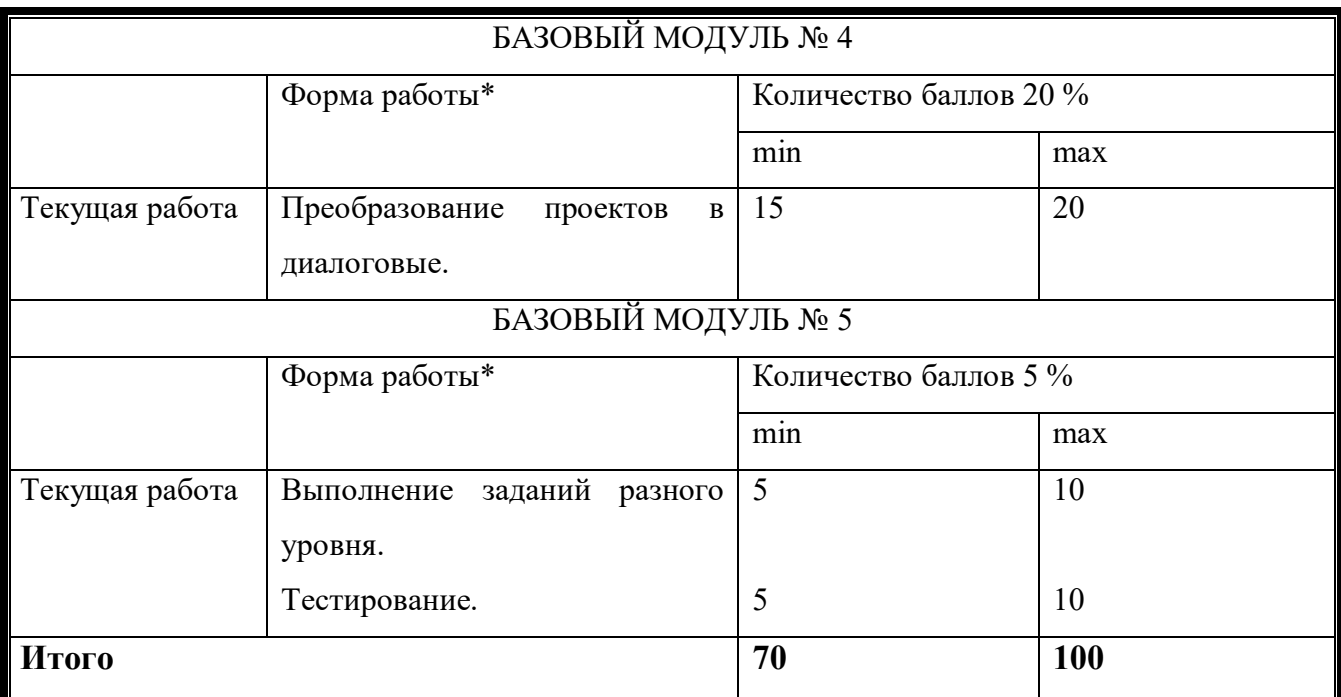

\*Перечень форм работы текущей аттестации определяется кафедрой или ведущим преподавателем

ФИО преподавателя:\_\_\_\_\_\_\_\_\_\_\_\_\_\_\_\_\_\_\_\_\_\_\_\_\_\_\_\_\_\_\_\_\_\_\_\_\_\_\_\_\_\_\_\_\_\_\_\_

Утверждено на заседании кафедры «\_\_\_\_»\_\_\_\_\_\_\_200\_\_г. Протокол №\_\_\_\_\_\_

## *СОДЕРЖАНИЕ ОСНОВНЫХ РАЗДЕЛОВ И ТЕМ*

- Модуль 1. Анализ макросов. Объекты приложения Word и их свойства.
- Модуль 2. Использование циклов и условных операторов в макросах.
- Модуль 3. Объекты приложения Excel. События объектов.

Модуль 4. Формы и элементы управления как возможности осуществления диалога.

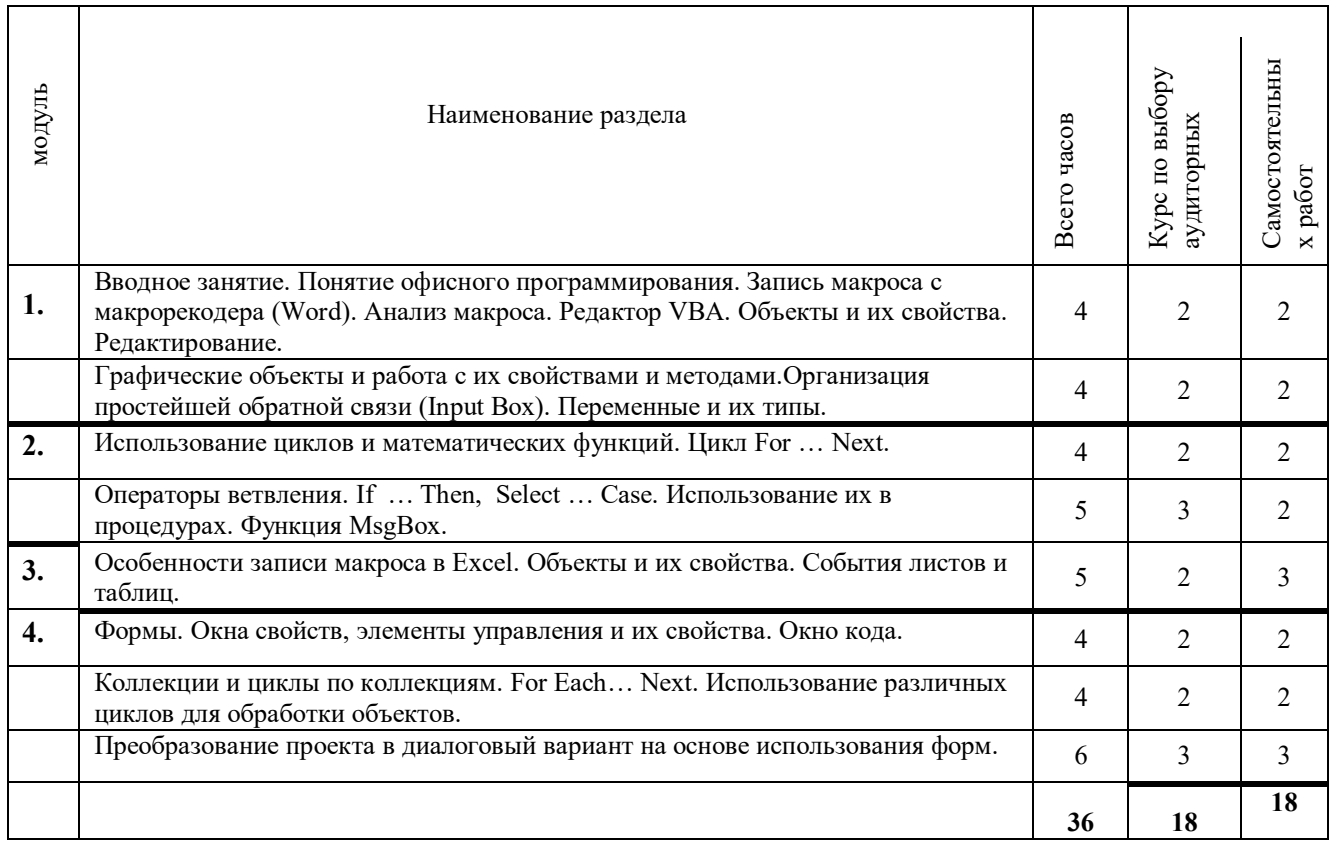

Утверждено на заседании кафедры Протокол № 3 от «5» октября 2016 г

*Заведующий кафедрой ИИТО Пак Н.И*

## *ТЕХНОЛОГИЧЕСКАЯ КАРТА РЕЙТИНГА ДИСЦИПЛИНЫ*

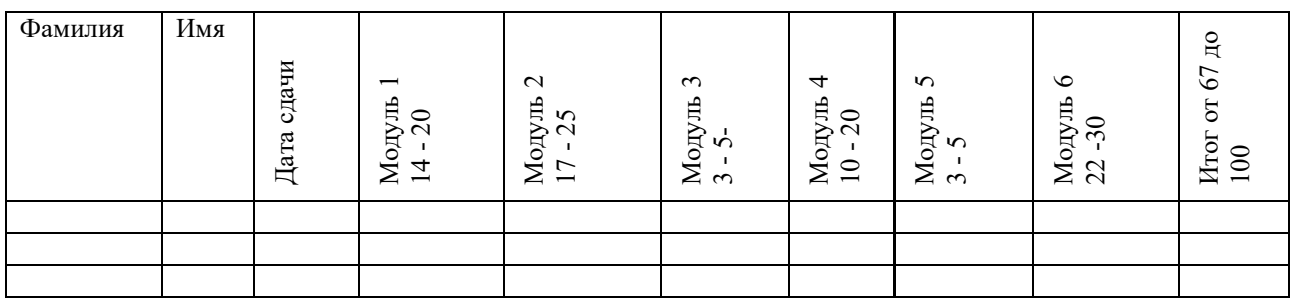

Количество баллов по каждому модулю зависит от срока сдачи заданий и этапов выполнения проектов, а также от их качества.

Утверждено на заседании кафедры Протокол № 3 от «5» октября 2016 г

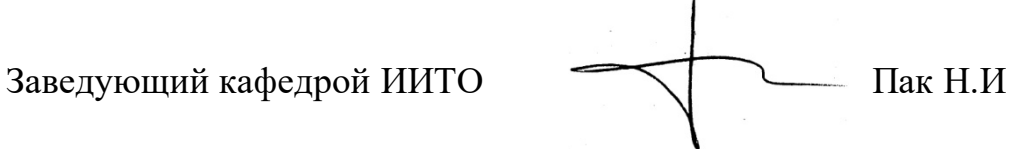

### *ФОНД ОЦЕНОЧНЫХ СРЕДСТВ*

### **Вопросы к зачёту**

- 1. Объект Application, его свойства и события (Word).
- 2. Объект Application, его свойства и события (Excel).
- 3. Объекты Range и Cells, их свойства и методы.
- 4. Объект Selection, в Word и в Excel.
- 5. Объекты Shape и их свойства, семейство Shapes и его методы.
- 6. Структура редактора VBA.
- 7. Основные элементы управления и их свойства.
- 8. Общие возможности управления интерфейсов для Word и Excel.
- 9. Совместная работа приложений.
- 10. Циклы в VBA. Специальные циклы по коллекциям.
- 11. Условные операторы в VBA.

## *КАРТА литературного обеспечения дисциплины*

#### **ОФИСНОЕ ПРОГРАММИРОВАНИЕ**

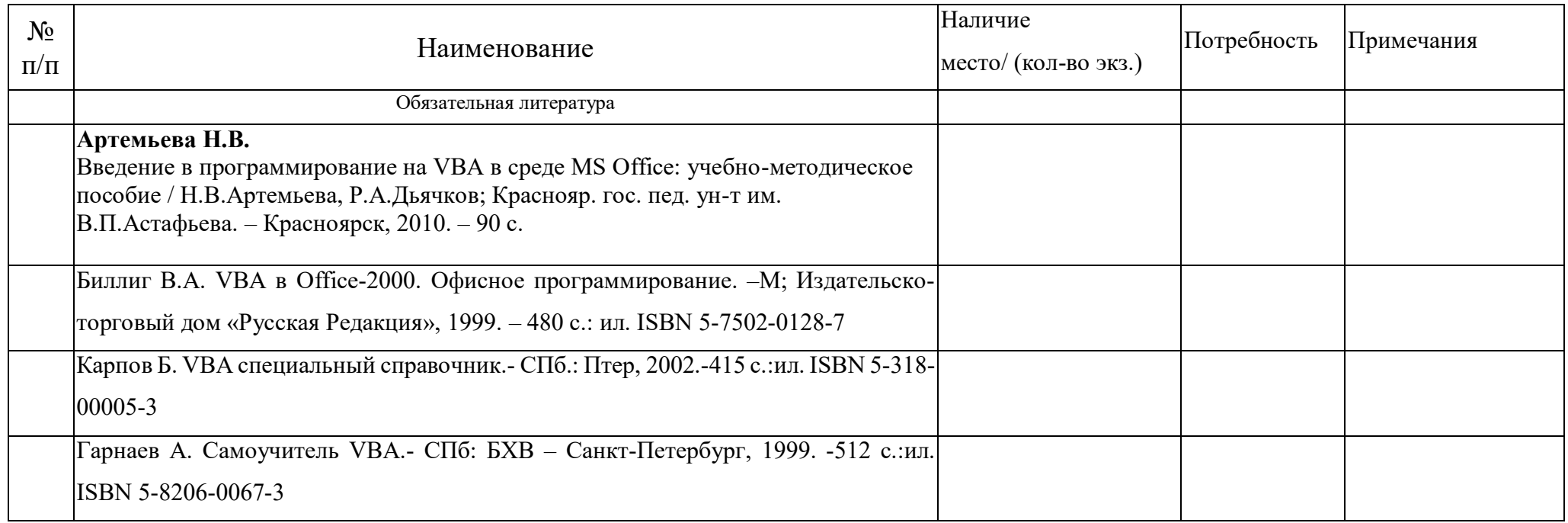

#### Методические рекомендации по освоению дисциплины

#### Темы занятий

#### Модуль 1.

- 1) Понятие объектно-ориентированного программирования. Объекты, с которыми работает пользователь Word. Макрорекодер. Запись и воспроизведение.
- 2) Основные компоненты редактора VBA. Анализ макроса. Правила записи макроса. Понимание записанных операций на языковоинтуитивном уровне. Самопроверка с помощью редактирования. Операции форматирования текста.
- 3) Использование функции Input Вох для осуществления простейшего диалога с пользователем. Запрашивание у пользователя ввода значений параметров, соответствующих свойствам объектов. Необходимость использования и основные типы переменных.
- 4) Изучение объектов и их свойств на примере работы с панелью рисования. Координаты, размеры, тип и цвет свойства графических примитивов. Построение фигур при использовании диалога.
- 5) Подведение итогов изучения отдельных объектов. Свойства и методы объектов основа работы в VBA,

### Модуль 2.

- 1) Цикл, синтаксис. Использование для работы с фигурами. Построение ряда фигур, вложенных фигур, фигур разного цвета.
- 2) Использование циклов при работе с текстом: обработка букв, слов, предложений и абзацев.
- 3) Организация ветвления с помощью операторов If ... Then, Select ... Case. Использование функции MsgBox для диалога. Задание различных параметров текста и графических примитивов в зависимости от значения переменной, заданной с помощью диалога, случайности или свойств объектов.
- 4) Переход от приложения Word к Excel. Объекты интерфейса общие для приложений. Общее и различное в использовании графических объектов.

#### **Модуль 3.**

1)Макрорекодер в Excel. Относительная и абсолютная запись. Объекты ячейка, активная ячейка, диапазон, выделение. Строки и колонки.

2)Запись ввода ряда данных, ввод пользователем, начального и конечного значений и количества точек. Метод автозаполнение. Особенности ввода формул при относительной и абсолютной форме записи.

3)Свойства и методы диаграмм: тип, источник данных, расположение и т.д.

4)Самостоятельная работа: создания игры «Жизнь» и автоматизации с помощью VBA.

5)События объектов на примере листов и документов (книг).

### **Модуль 4.**

1)Организация диалога с помощью форм и других элементов управления. Элементы-объекты. Их свойства и события. Создание интерфейса 2)Событийное программирование. Событийные процедуры. Написание кода. Особенности редактора.

3)Преобразование проекта «Построение графиков функций» или «Письмо в диалоге» в диалоговый с помощью использования формы и элементов флажок, переключатели, списки и т.д.

### **Модуль 5.**

1)Модели объектов Word и Excel: иерархия объектов. Объекты приложение, документы, книги. Коллекции объектов. Свойства коллекций.

2)Специальные циклы по коллекциям. Обработка коллекций документов, листов и т.д.

3) Возможность доступа (открытия) документов одного приложения из другого. Изучение свойств коллекции открытых документов, и копирование их в таблицу Excel.

4)Автоматизация копирования данных и графиков из книг Excel в документ Word,

1.

## *КАРТА материально-технической базы дисциплины*

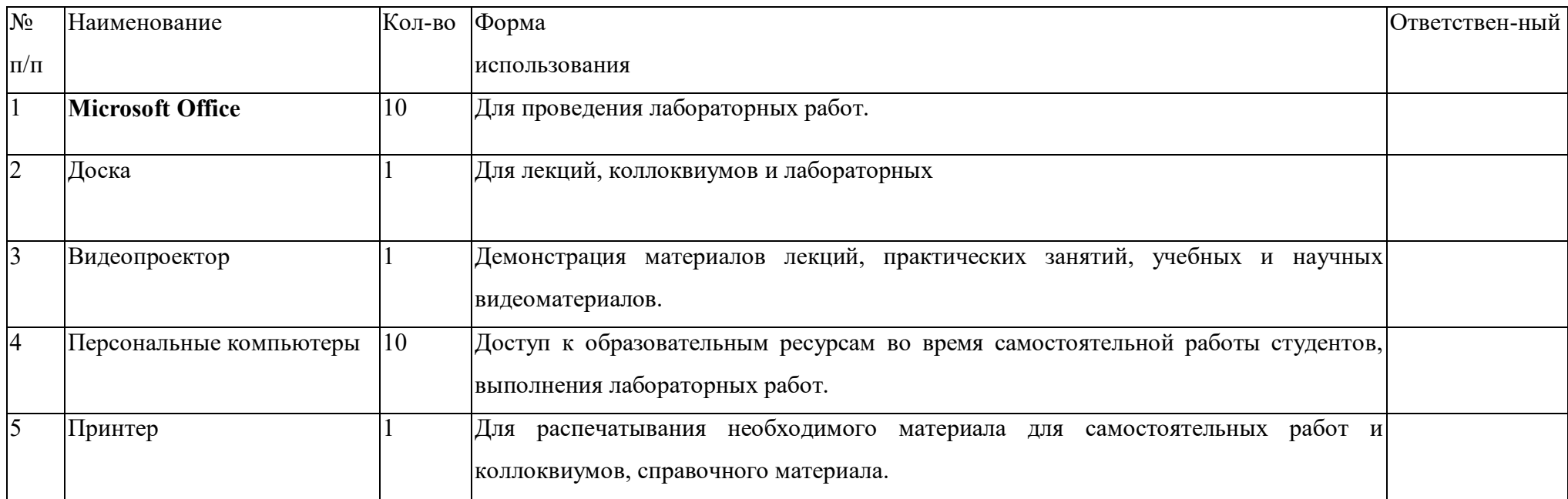

### **ЛИСТ ВНЕСЕНИЯ ИЗМЕНЕНИЙ**

Дополнения и изменения в учебной программе на 2015/2016 учебный год нет. Дополнения и изменения в учебной программе на 2016/2017 учебный год нет.

Рабочая программа утверждена на заседании базовой кафедры информатики и ИТ в образовании "5" октября 2016 г. (протокол заседания кафедры № 03)

Заведующий кафедрой Пак Н.И.<br>Директор <del>Самалия</del> Чиганов А.С.